## **Minimizing Payroll Adjustments**

Eleven ways to reduce or eliminate payroll adjustments and minimize their impact.

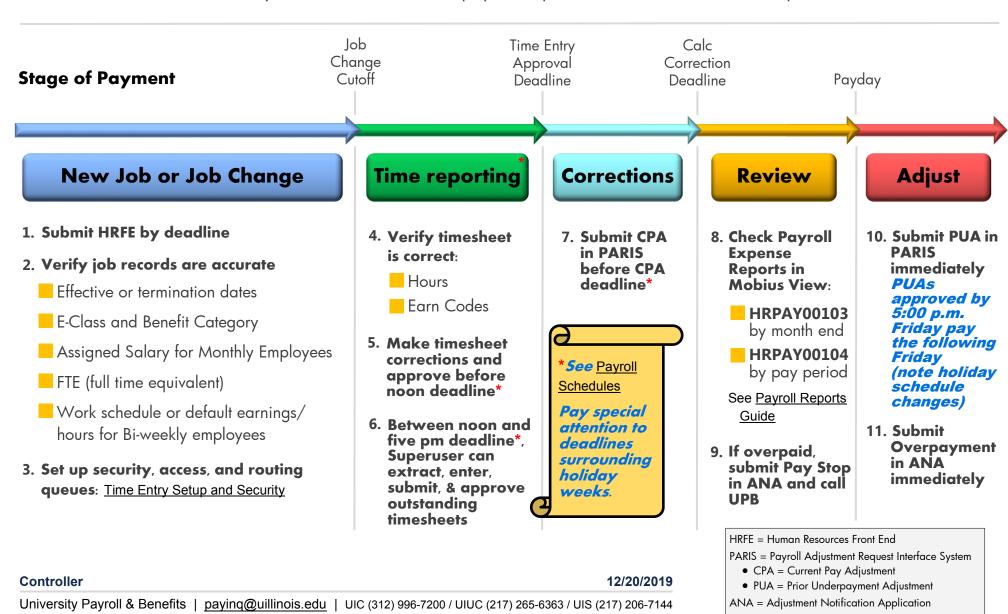